## Useful links

- Guidance for using Teams
- Guidance for using Blackboard

-------------------------------------------------------------

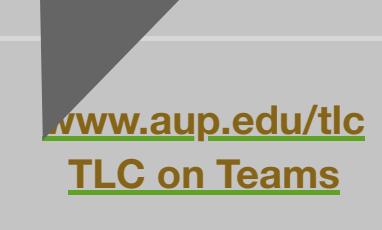